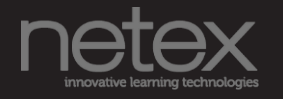

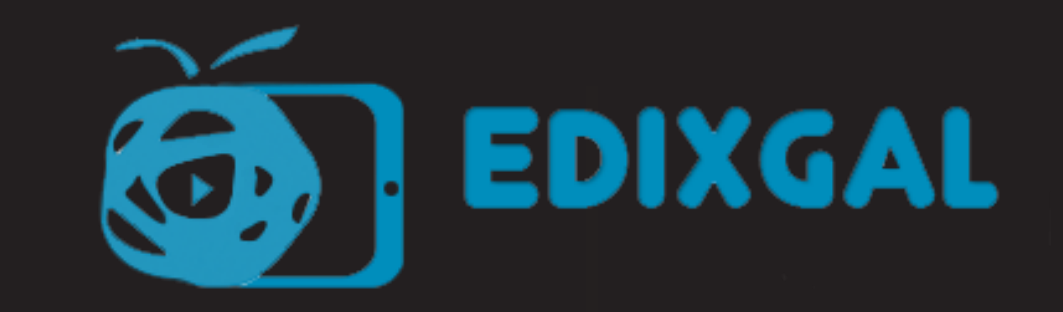

## Os contidos dixitais de Netex

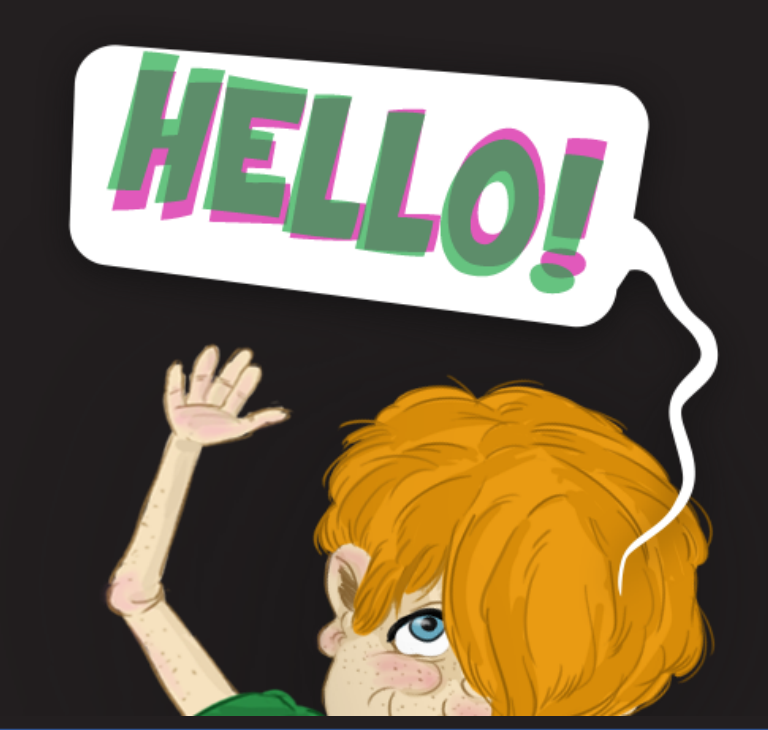

### Actividades prácticas orientadas ás **intelixencias múltiples**

Actividades grupais para a adquisición de **competencias**

### Recursos **interactivos [imprescindibles](http://downloads.netex.es/presentacion_edixgal/5primaria/ld_051106_banda_versionprofesor_bil/)**

Secuenciación dos contenidos: do expositivo ao práctico do práctico ao expositivo

### Naceu o

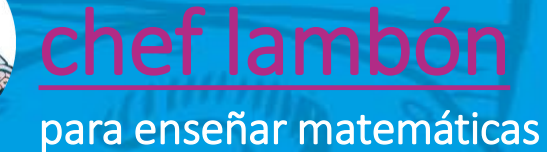

## Primaria A nosa solución pedagóxica

#### Para empezar

Matemáticas

En esta unidad bajaremos tanto la temperatura de los números naturales que les vamos a hacer pasar por debajo del cero. Así, gracias a este experimento vamos a descubrir:

4. Números enteros

- · Los números positivos y negativos.
- · El orden de los números enteros
- · La suma de enteros.
- · El producto y la división de enteros.

### *iiBienvenidos a Mates* Chef!!

¡Qué importante es aportar vitamina C a nuestro organismo! Y para eso, lo mejor es tomar muchas naranjas: en gajos, en zumo, en polos, en mermelada, confitadas, etc.

Pues la vitamina C de los números son los números enteros. Una clase de números con los que nunca habíais

### Menú

1 Números positivos y negativos

Orden de los números enteros  $\vert$  2 Cómo se ordenan - Cómo se comparan

Suma de enteros del mismo signo  $\overline{a}$ Propiedades · Suma en la recta de números enteros del mismo signo

#### 4 Suma de enteros de signo contrario

## Secundaria A nosa solución pedagóxica

### **[Proxecto](http://downloads.netex.es/presentacion_edixgal/1eso/ld_070207_comedia_versionprofesor_es/) anual común a todas as materias**

### **Atención á diversidade,** actividades de reforzo e ampliación.

### **Evaluar mediante rúbricas:** profesor e alumno

### **Conexión** entre todas as **materias e** con outras **culturas**

#### Nunca te has preguntado...

Lengua castellana y Literatura

1. Empezamos un nuevo curso

 $\overline{3}$ 

Gramática

¿De qué manera se estructura el lenguaje?¿Cuáles son las características de un texto? ¿Qué es la coherencia textual? ¿Para qué sirve un conector? ¿Qué tipos de textos existen según el tipo de mensaje que lancemos? ¿Qué diferencia un sintagma de una oración? ¿Es lo mismo un campo léxico que una familia léxica? ¿Cuál es el origen de la palabra literatura?

Si no conoces las respuestas a muchas de estas preguntas, estás en el lugar adecuado.

#### Menú Te damos la bienvenida

Después de unas largas vacaciones es el momento de volver a clase. Sí, esto del insti tiene muy mala fama, pero en el fondo estamos deseando estar aquí de nuevo, para saber en qué clase nos va a tocar, si vamos a ir con la misma gente del año pasado o por el contrario vamos a tener a nuevos compañeros y compañeras. Y, sobre todo, estamos deseando saber si el profesorado de segundo de la ESO es tan fiero como

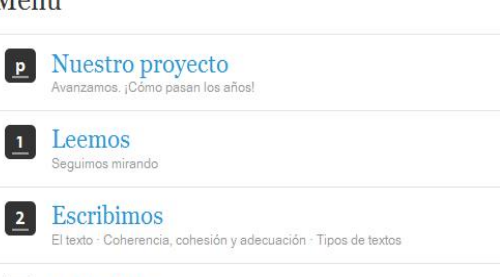

Las unidades lingüísticas · Palabra, frase o sintagma y oración

### **Actividades non interactivas: a nosa aposta polo traballo en grupo** A nosa solución dixital: a aposta polo traballo en grupo

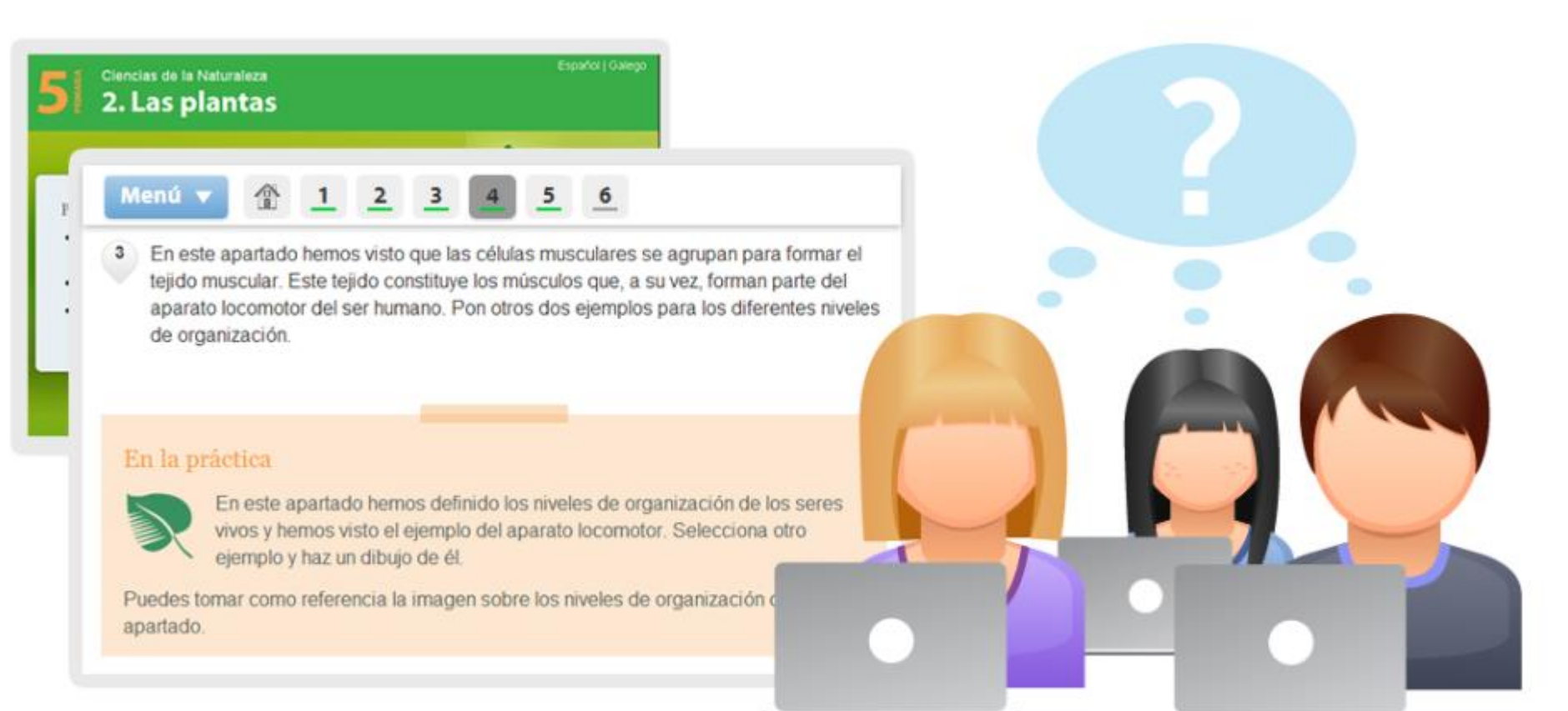

### **O xogo como elemento motivador da aprendizaxe**

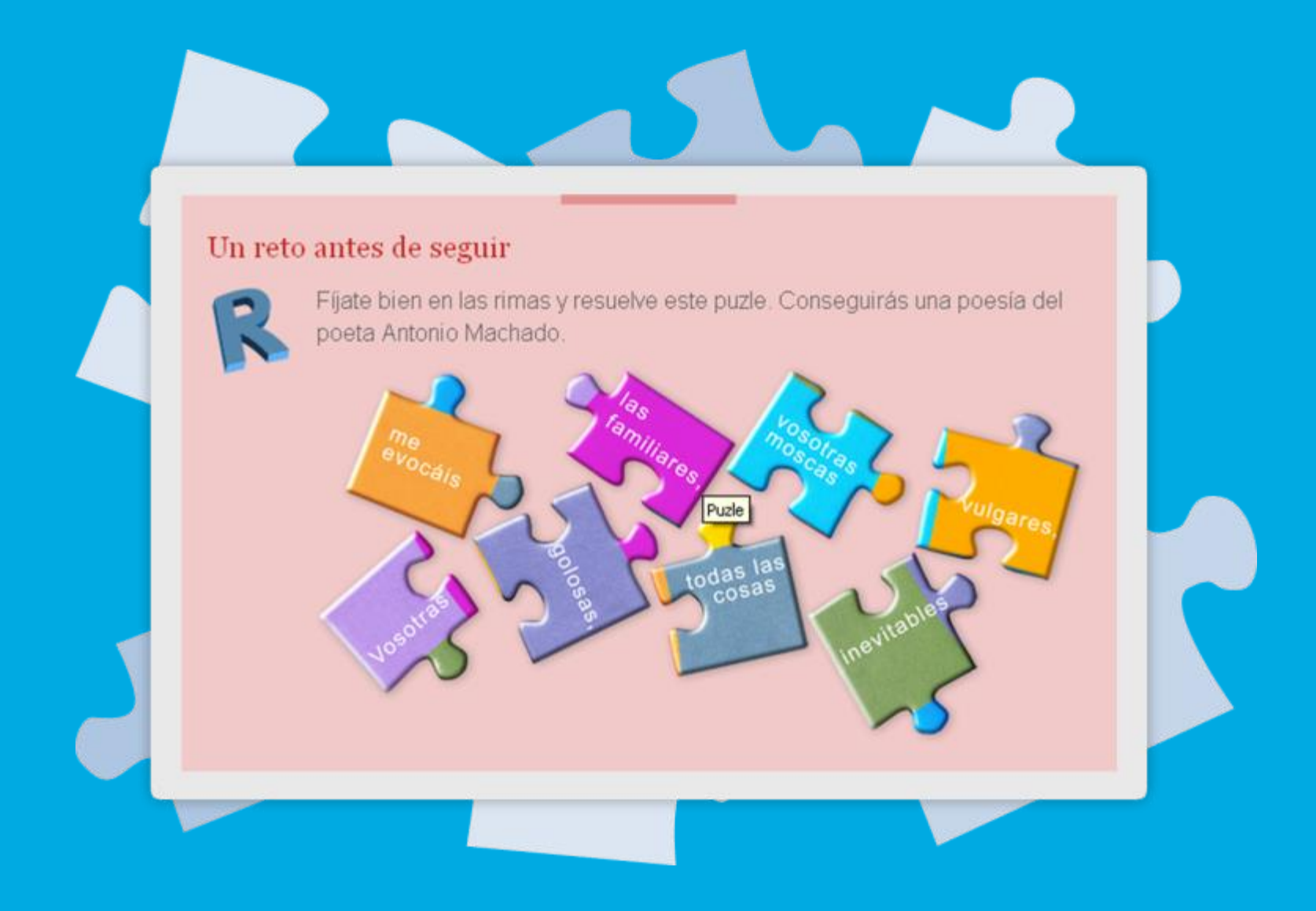

### **Contidos transversais: conexión dos coñecementos**

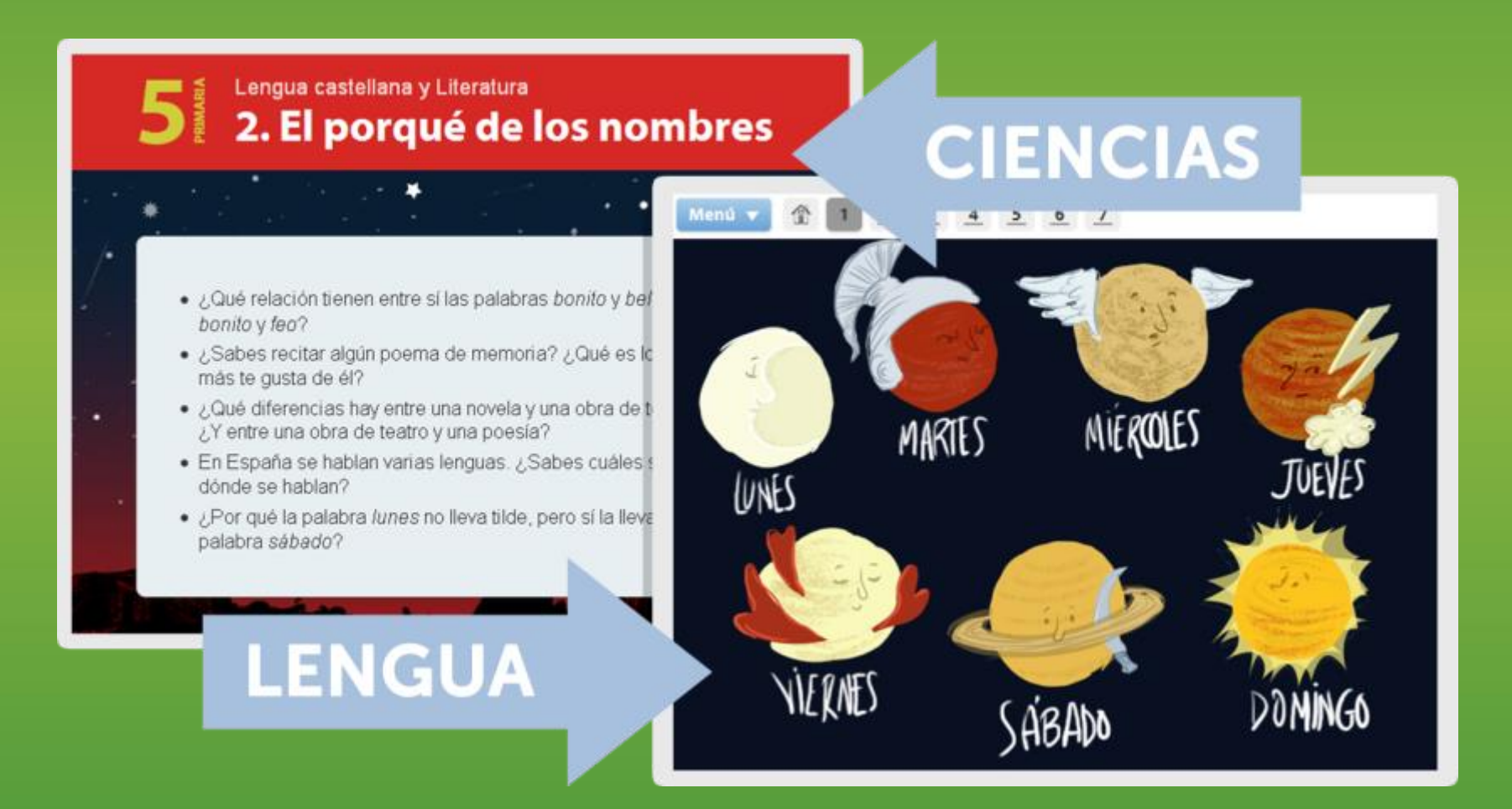

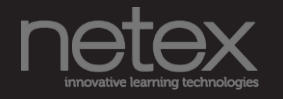

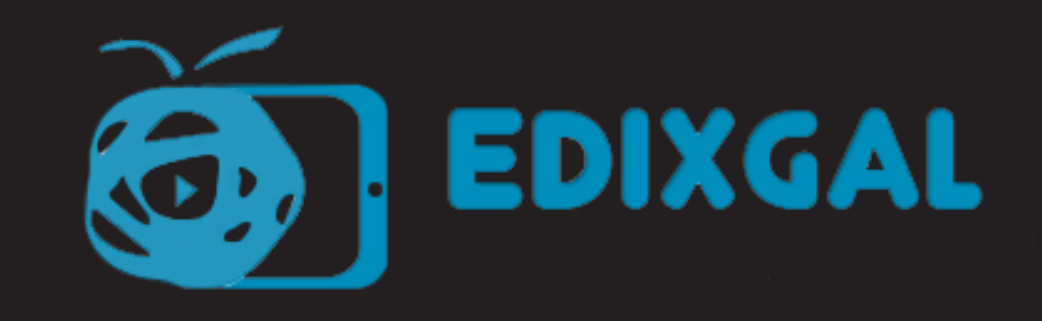

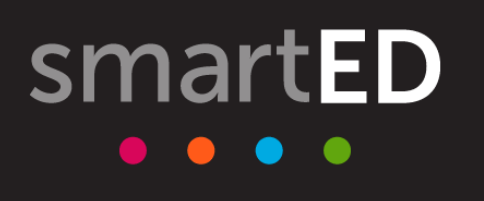

# **Cos contidos e-dixgal demos un gran paso**

**Dotamos ás aulas de contidos dixitais interactivos, podendo prescindir do papel**

? Podemos melloralos?

? Podemos dar un paso mais aló?

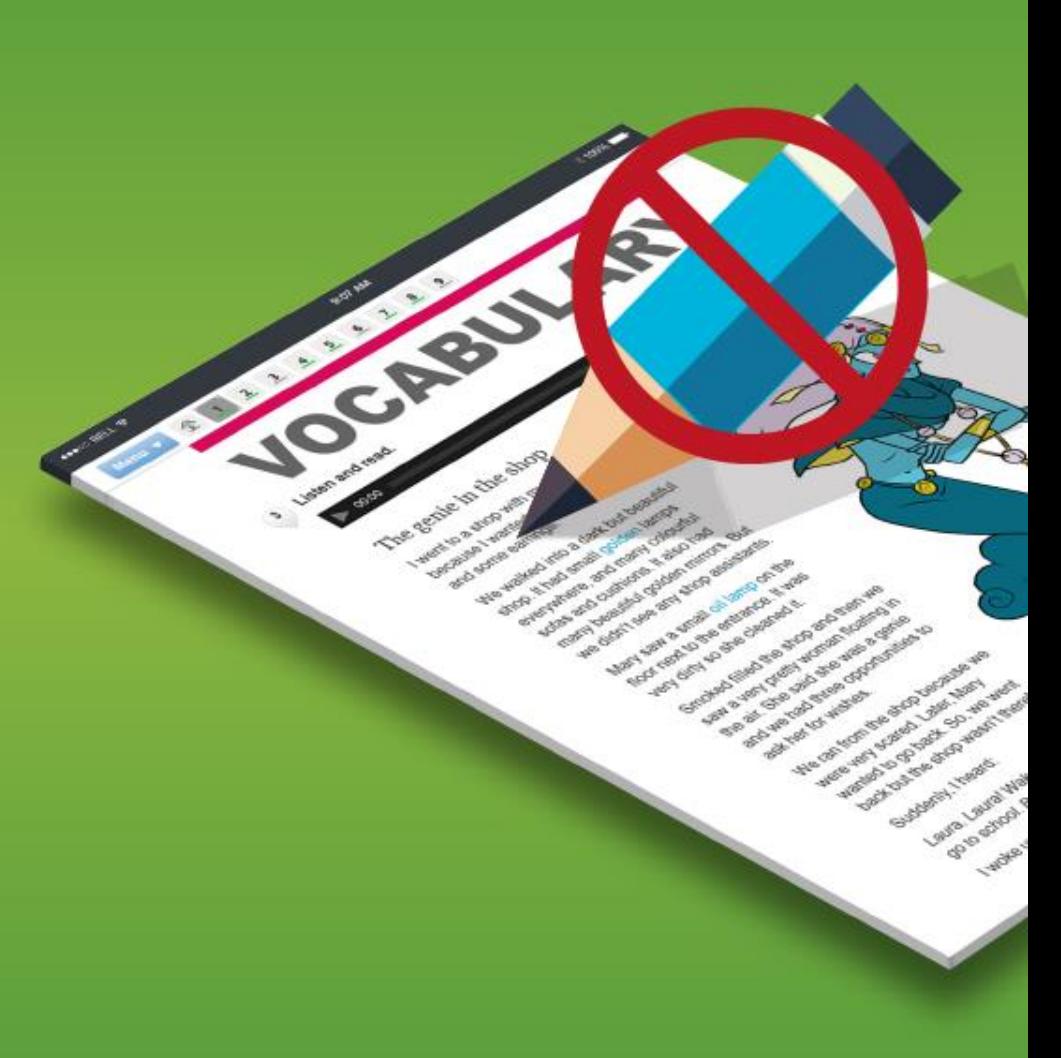

# **O contido cobra vida! Con SmartClassroom**

**Engadimos novas capas que aportan máis intelixencia e interactividade aos contidos**

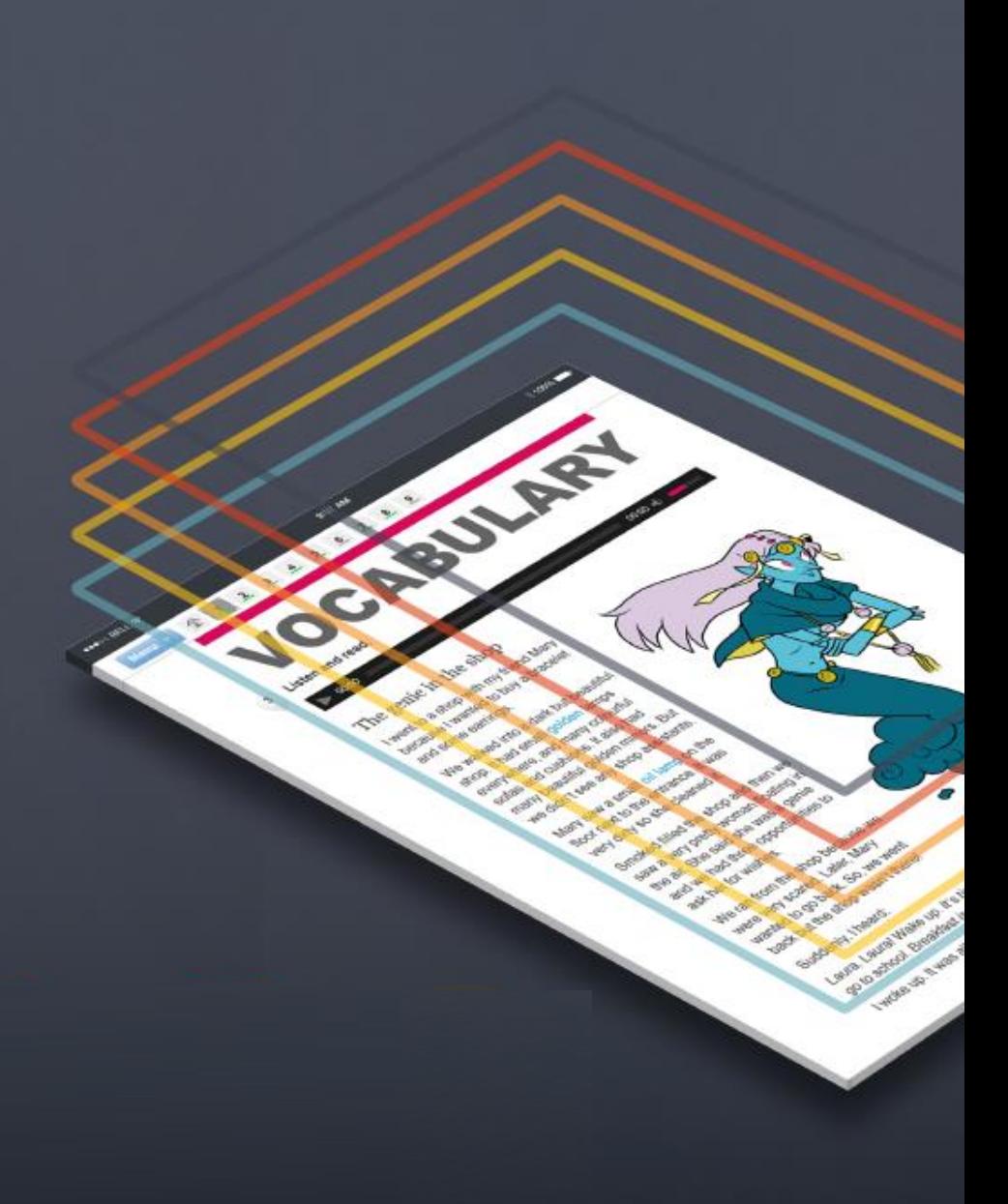

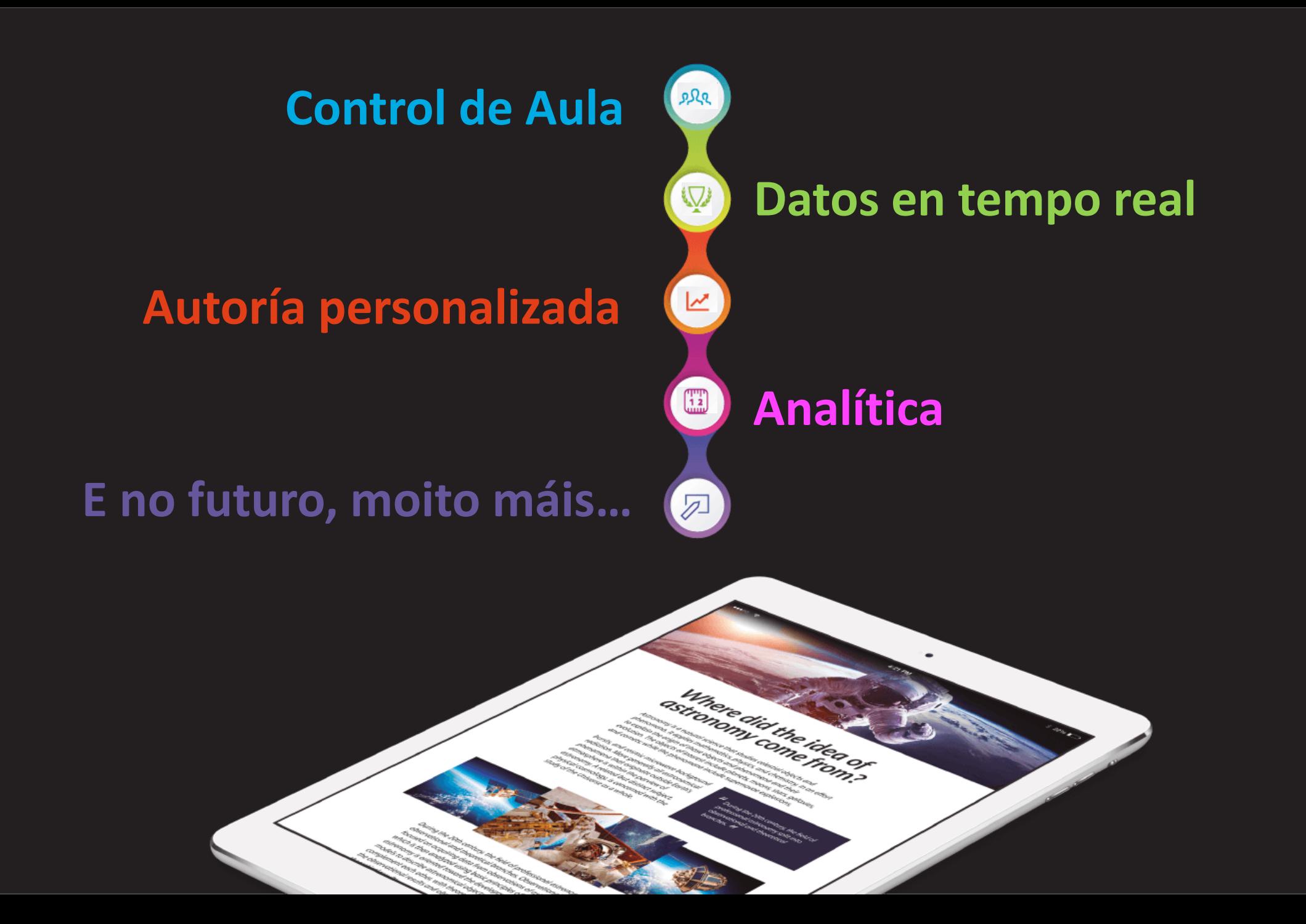

## smartClassroom

# **Control de Aula**

**Controla qué alumnos están conectados.**

ይደደ

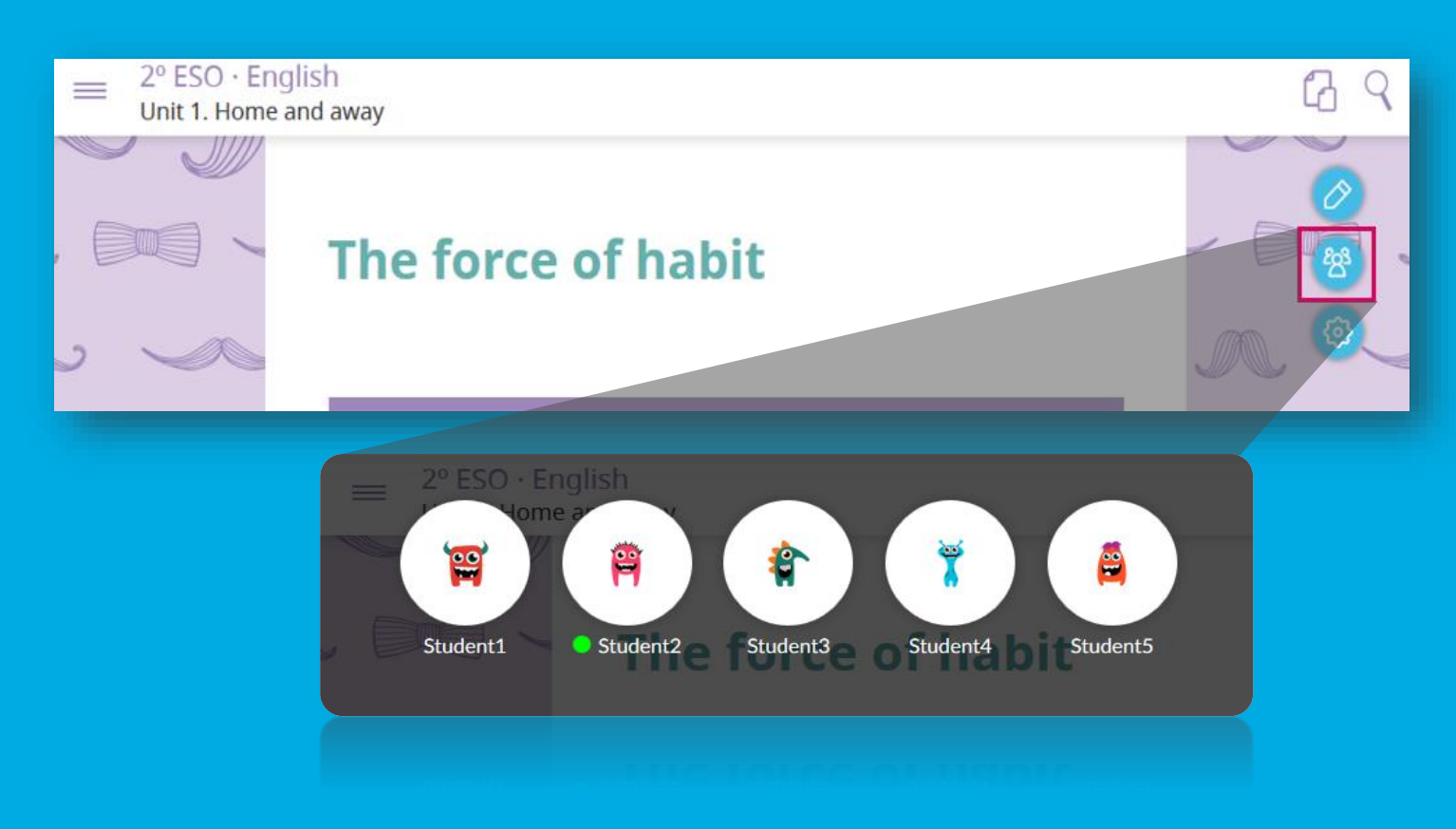

# **Control de Aula**

**Controla qué alumnos están conectados. Dirixe aos alumnos a un punto do contido. Bloquea a navegación dos alumnos.**

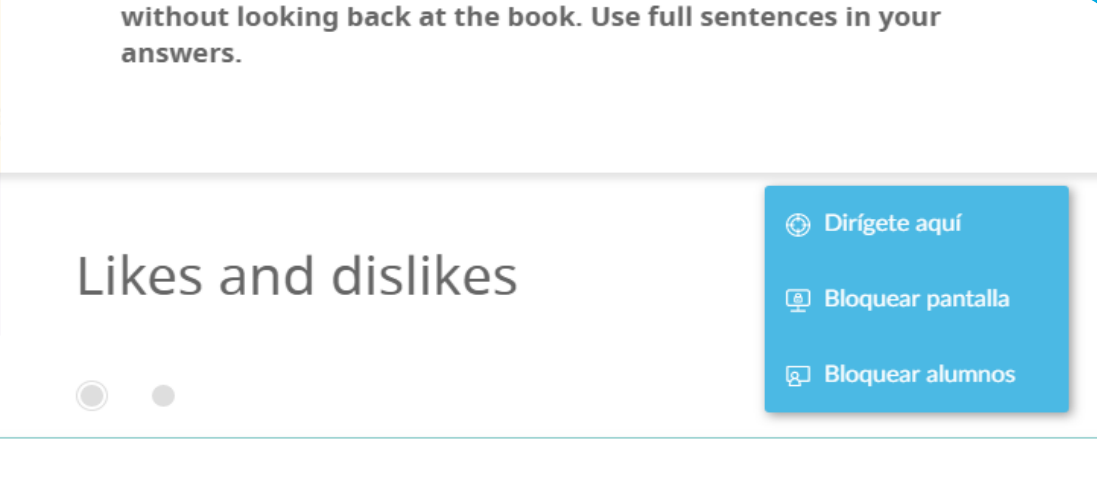

smartClassroom

5. Choose the correct group for each expression.

Choose the correct group for each expression.

# **Control de Aula**

**Controla qué alumnos están conectados Dirixe aos alumnos a un punto do contido. Bloquea a navegación dos alumnos. Fai que che presten atención.**

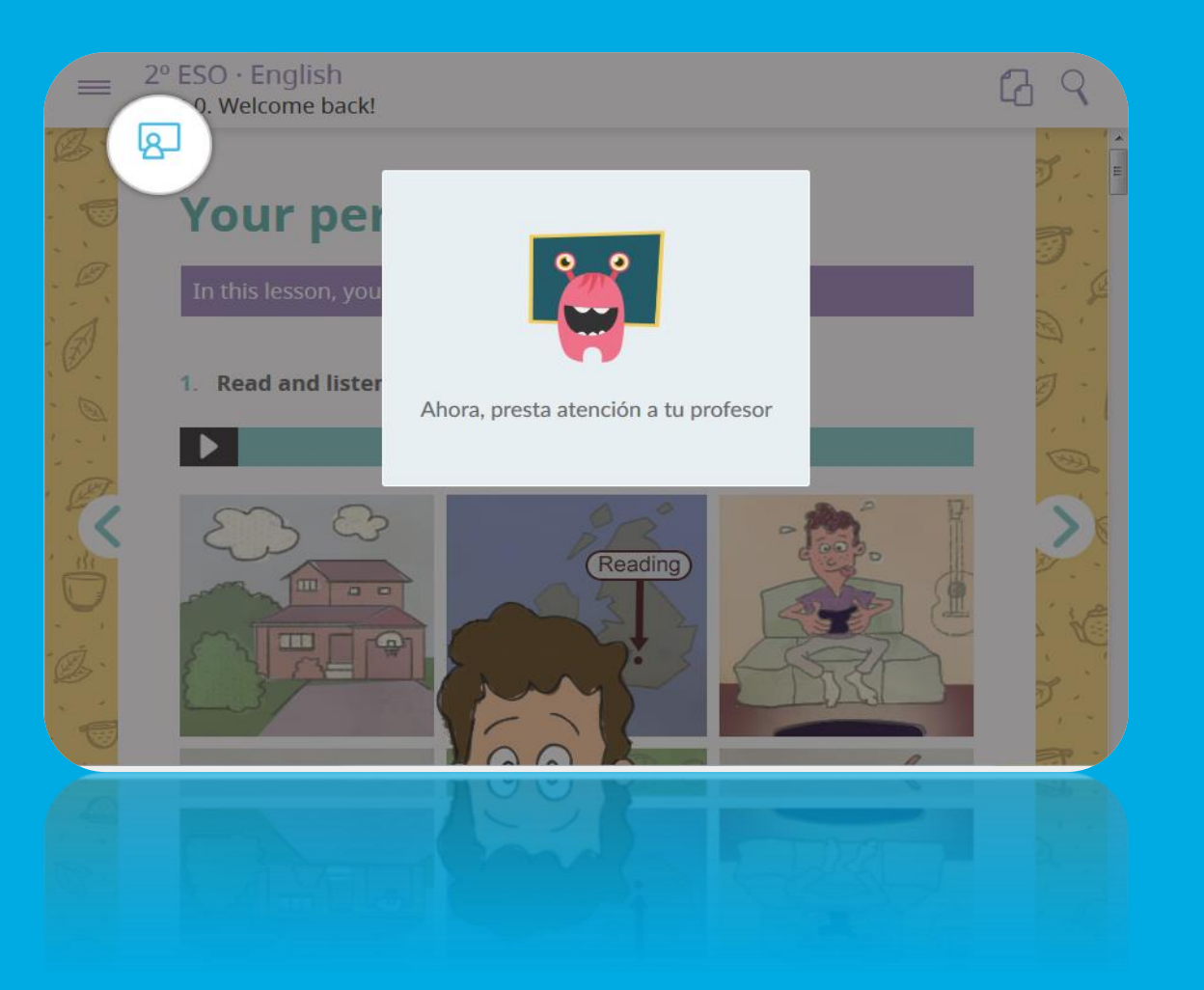

smartClassroom

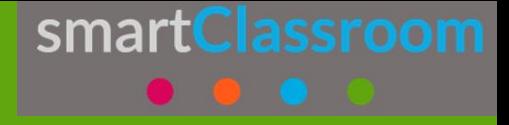

# **Datos en tempo real**

**Revisa o que contestaron.**

 $\mathbb{Q}$ 

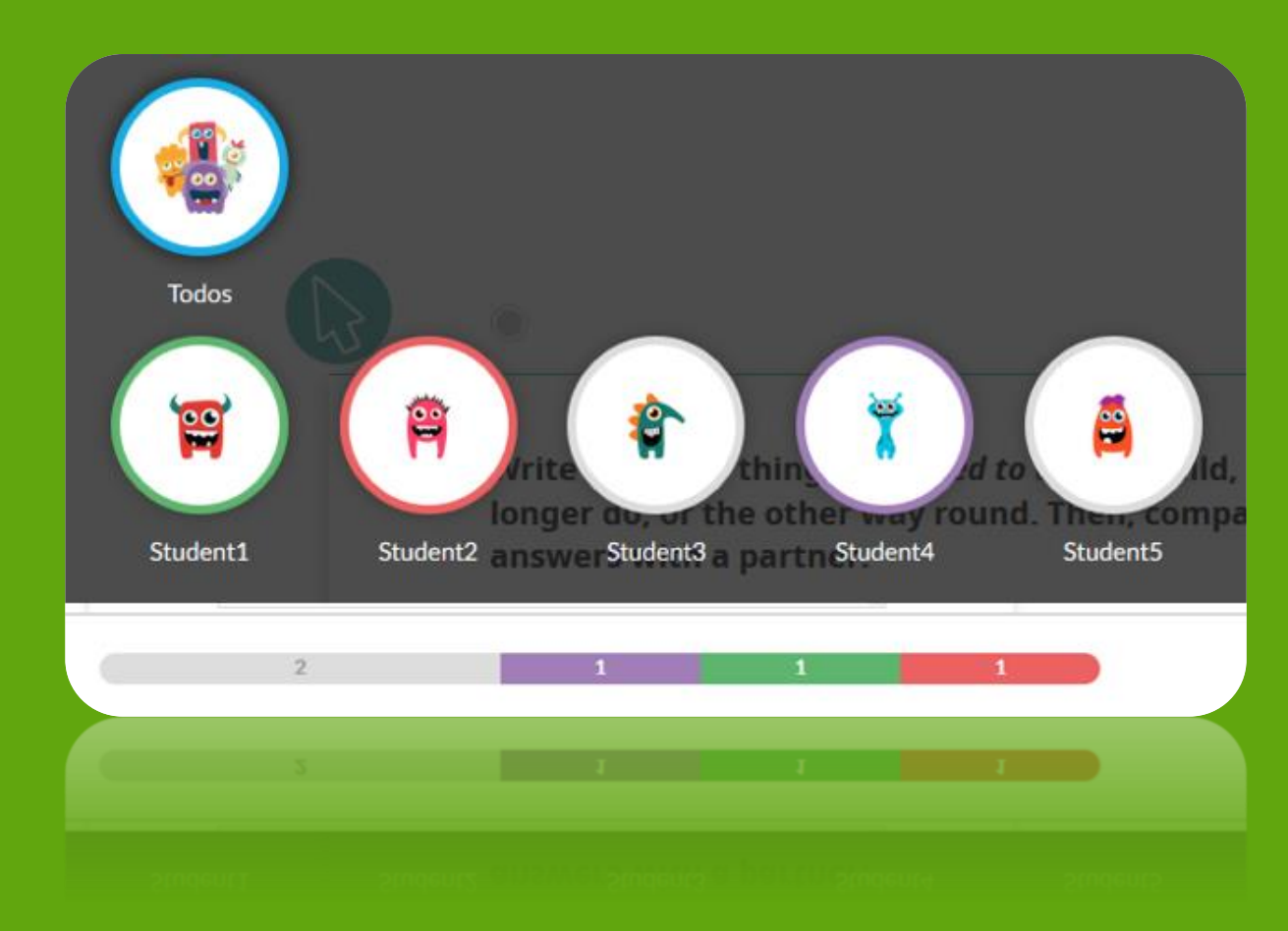

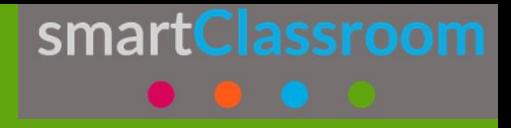

# **Datos en tempo real**

**Revisa o que contestaron. Comproba os seus intentos.** 

 $\mathbb{Q}$ 

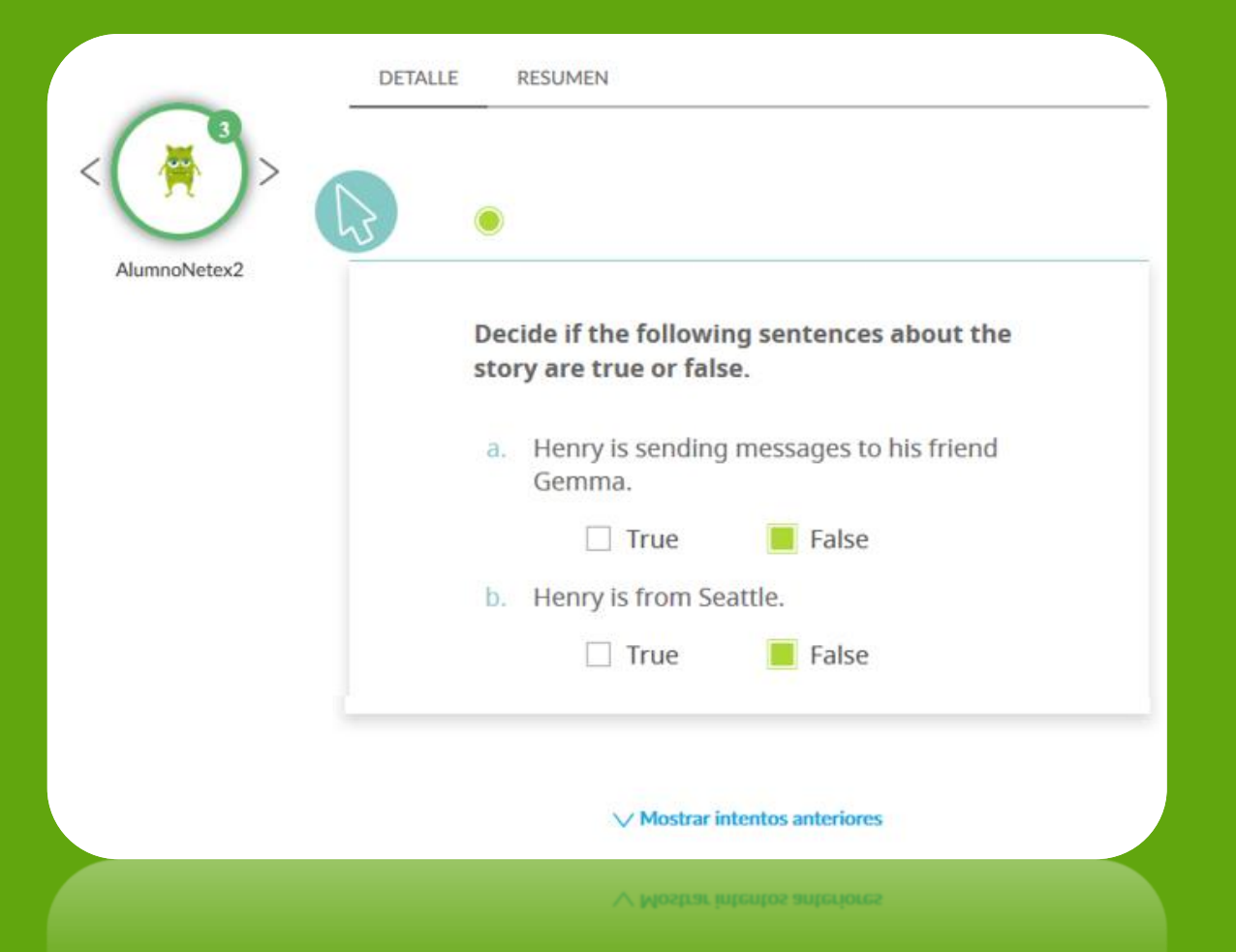

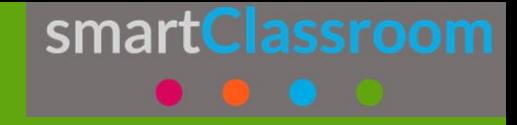

# **Datos en tempo real**

**Revisa o que contestaron. Comproba os seus intentos. Avalía as súas respostas.**

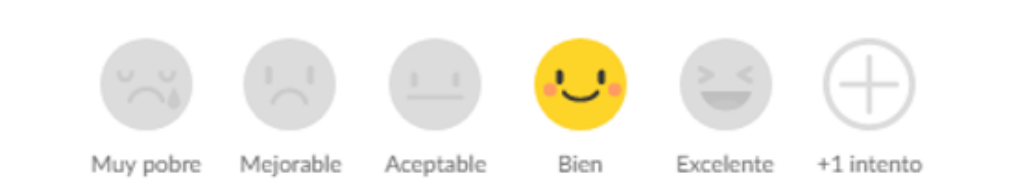

Añade un comentario (opcional)

Bien, tu respuesta es correcta, pero fíjate que has olvidado añadir

**Guardar evaluación** 

## **Modifica, move ou elimina os textos editoriais.**

ESO - Ciencias de la naturaleza Tema 1 · El Universo y el Sistema Solar · 3. Tamaños y distancias en el Universo

### Tamaños y distancias en el Universo

smartClassroom

Los científicos buscan la solución a problemas concretos. Las pregus

tamente Normal Normal

Al intentar responderlas, se ence H1 Itades concretas dificultades son los problemas que o trata de reso

La pregunta: ¿cómo es el Sistem Ha ha pregunta científica, y tenemos muchos datos para poder respondería, pero es muy ambigua; es necesario concretarla más y formularla correctamente.

Podemos preguntarnos: ¿qué dimensiones y qué aspecto tiene el Sistema

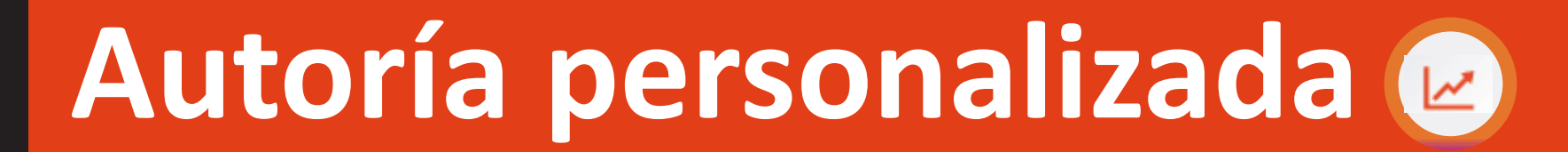

## **Engade textos e imaxes propias.**

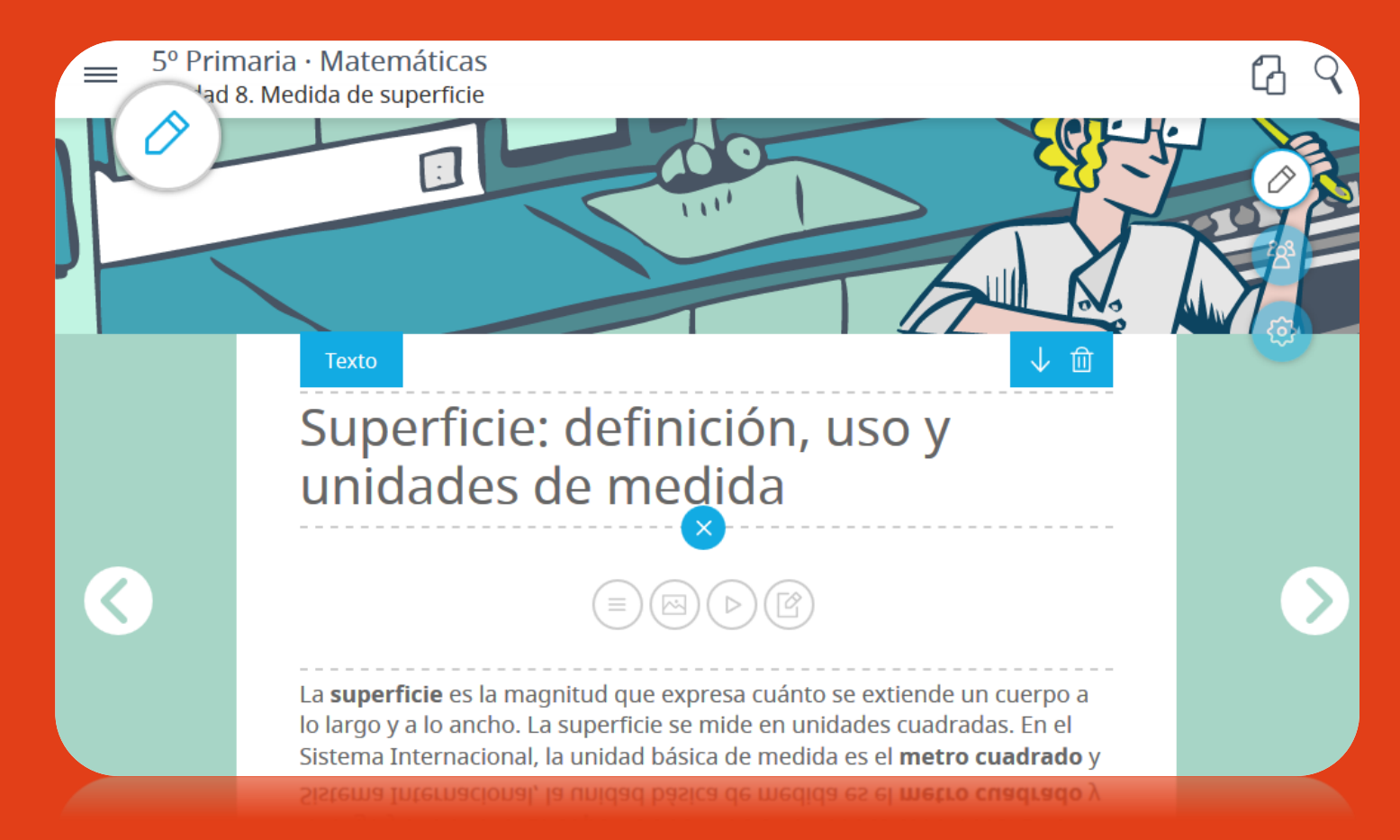

smartClassroom

## **Enlaza vídeos de YouTube e Vimeo.**

lo largo y a lo ancho. La superficie se mide en unidades cuadradas. En el Sistema Internacional, la unidad básica de medida es el metro cuadrado y es igual a la extensión que ocupa un cuadrado de lado igual a 1 metro.

Inserta un link de un vídeo de Youtube o Vimeo y pulsa Intro.

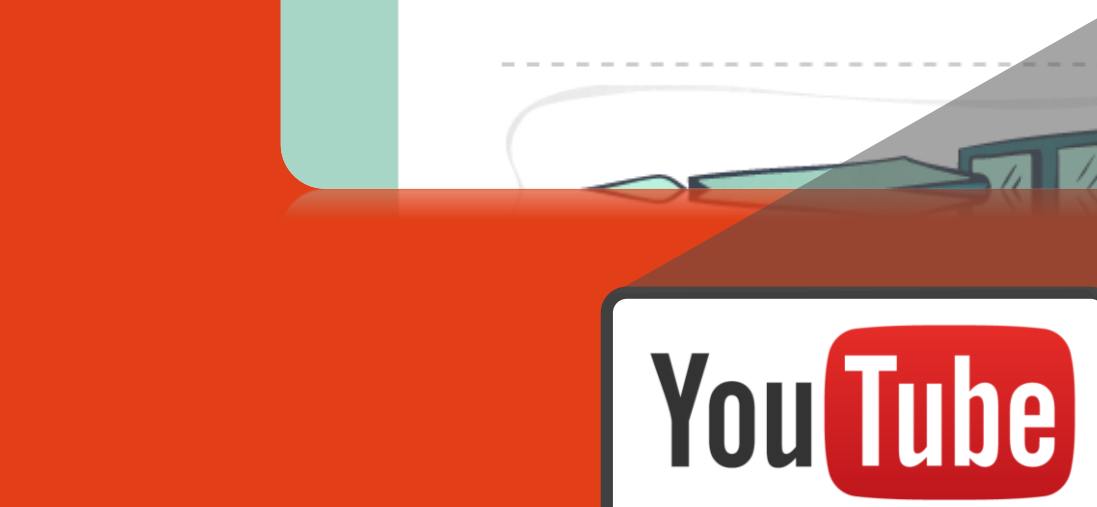

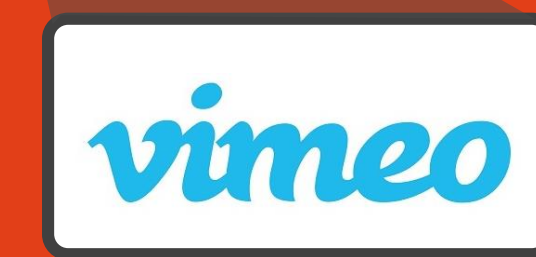

**smartClassroom** 

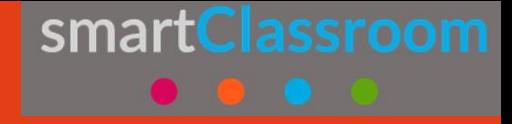

**Crea foros de discusión ao redor dos vídeos e os audios.**

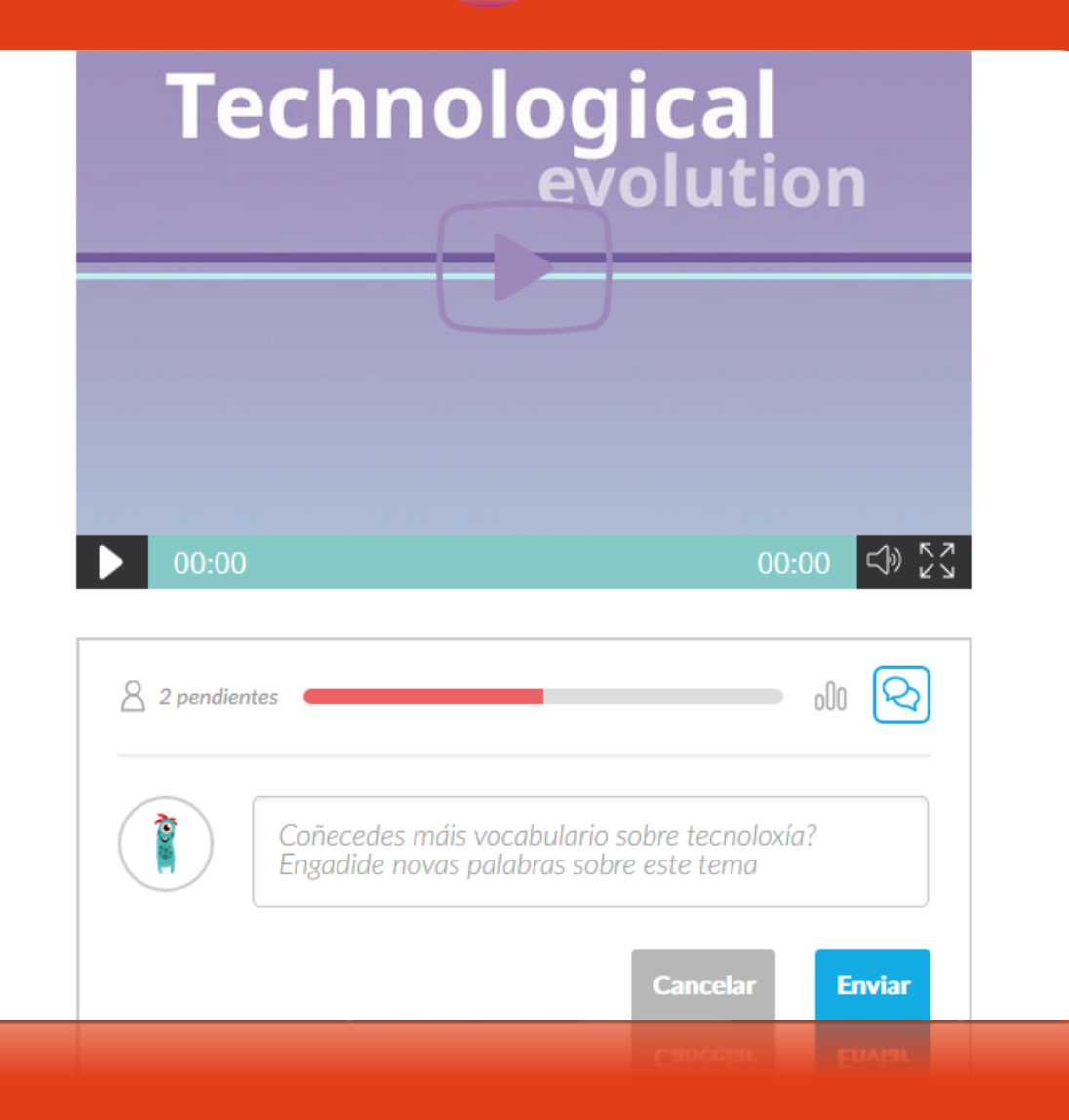

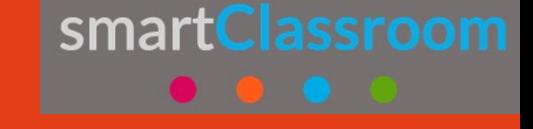

**Crea actividades personalizadas.**

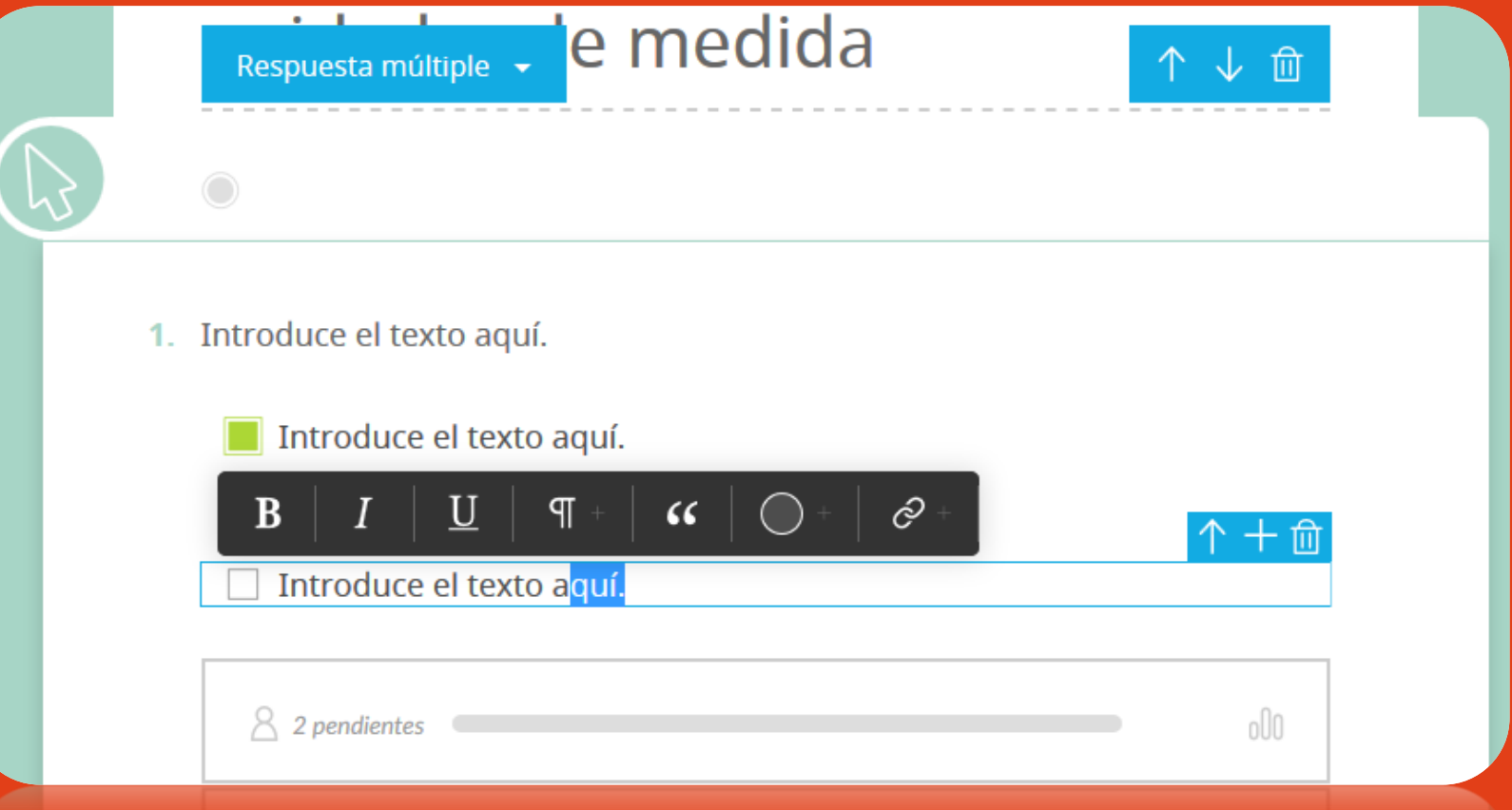

smartClassroom

# **Analítica**

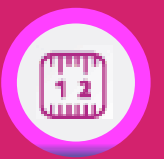

 $\equiv$ 

Sele

Gra

 $\bigcirc$ 

**(en breve)**

### **Analiza e compara**

- **por libro**
- **por unidade**
- **por lección**

 $\begin{pmatrix} 1 & 2 \\ 1 & 2 \end{pmatrix}$ 

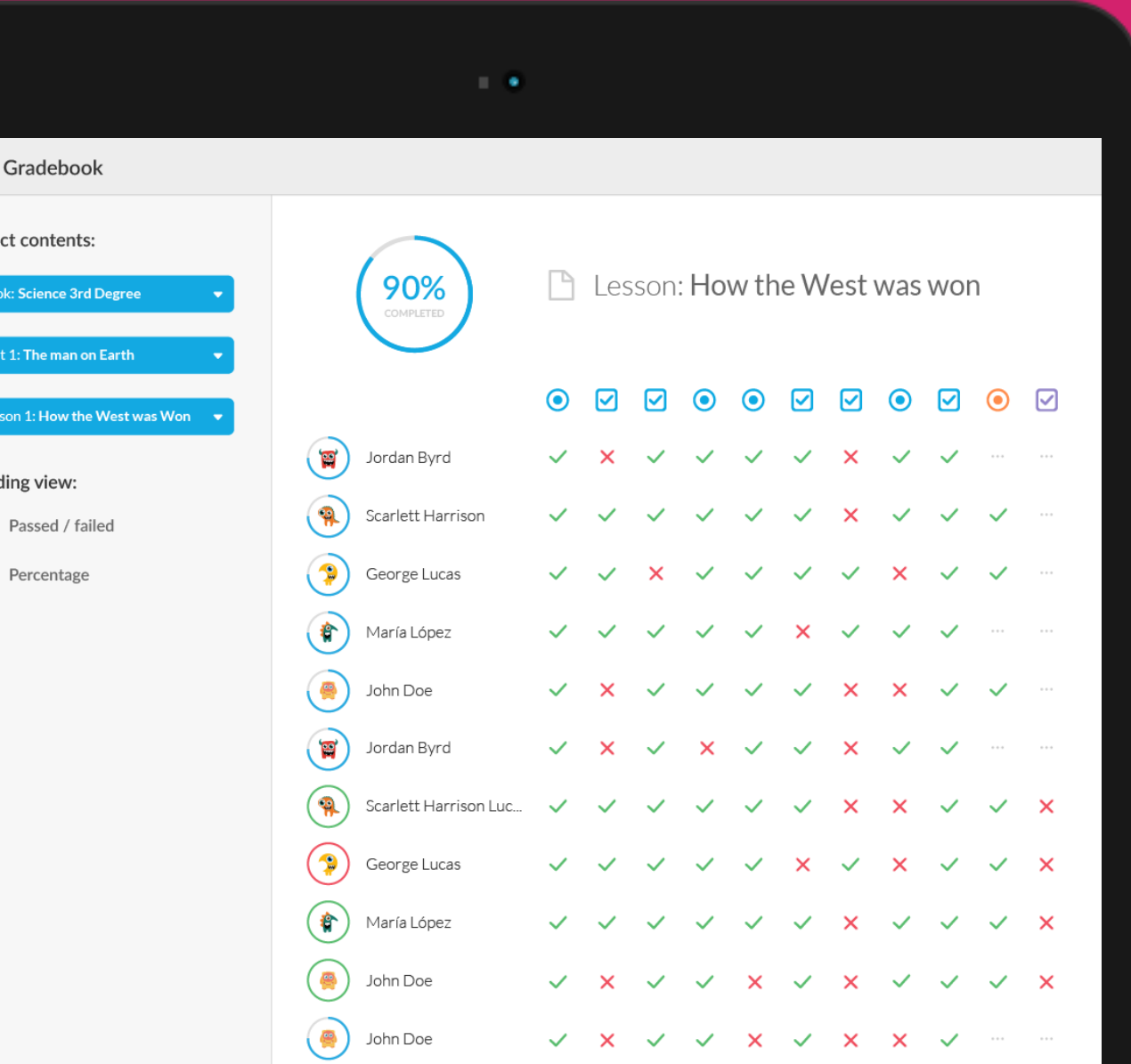

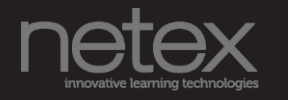

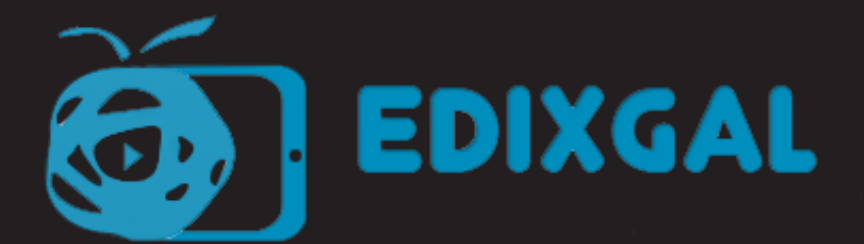

## smartED

 $\begin{array}{ccccc}\n\bullet & \bullet & \bullet & \bullet\n\end{array}$ 

## Gracias.